UNIVERSITAT KONSTANZ ¨ Fachbereich Physik Dr. Stefan Gerlach (Theoretische Physik) Raum P 817, Tel. (07531)88-3825 E-mail: stefan.gerlach@uni-konstanz.de

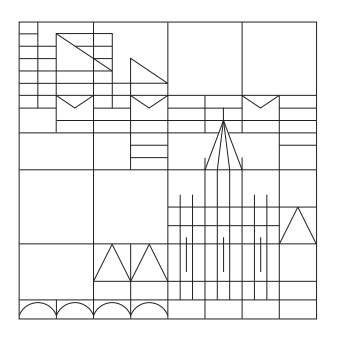

### Übungen zur Einführung in die Computerphysik Sommersemester 2008

Ubungsblatt 4 ¨

Ausgabe 26.05.2008, Übungen 03.-05.06.2008 und 10.-12.06.2008, Abgabe bis 13.06.2008

C/C++ Programmierung (magnetpendel.c, Sudokus.tar.gz)

### 11. Aufgabe : Chaos I : Das Feigenbaum-Diagramm

Ein einfaches Beispiel zur Veranschaulichung von chaotischem Verhalten ist die Abbildung

$$
x_{n+1} = rx_n(1 - x_n).
$$

Je nach Parameter r konvergiert die Abbildung bei unterschiedlichen Werten von x, oder auch nicht. Die sich so ergebenen "Fraktale" lassen sich in zahlreichen schönen Bildern darstellen.

- (a) Schreibe ein C-Programm um das Konvergenzverhalten der Abbildung zu untersuchen, z.B. indem du die  $x_n$  für  $n = 500..1000$  in Abhängigkeit von  $r = 0..4$  ausgibst und alle Werte ein r-x-Diagramm darstellst.  $x_0 = 0.5$  ist ein guter Startwert.
- (b) Berechne den sog. Ljapunov-Exponenten, der ein Kriterium für chaotisches Verhalten darstellt mit Hilfe der Formel

$$
\lambda = \lim_{n \to \infty} \frac{1}{n} \sum_{i=1}^{n} \ln(|f'(x_i)|).
$$

(c) Stelle  $\lambda$  in Abhängigkeit von r dar und vergleiche das Bild mit dem Feigenbaum-Diagramm. Was lässt sich über das Konvergenzverhalten für  $\lambda < 0$ ,  $\lambda = 0$ und  $\lambda > 0$  sagen?

#### 12. Aufgabe : Chaos II: Das Apfelmännchen

Als nächstes wollen wir die Abbildung

$$
z_{n+1} = z_n^2 + c
$$

untersuchen. Wieder interessiert uns, für welche Werte von  $c \in \mathbb{C}$  die Abbildung konvergiert. Der Bereich in der komplexen Ebene, in dem die Abbildung konvergiert, wird auch Mandelbrot-Menge genannt.

- (a) Berechne mit dem Startwert  $z = 0$  das n, ab wann  $|z| > 10$  ist für alle Werte im Bereich  $\text{Re}\{c\} = [-2, 1]$  und  $\text{Im}\{c\} = [-1, 1]$ . Stelle das Ergebnis grapisch mit gnuplot dar : gnuplot> set view map gnuplot> splot "mandelbrot.dat" w pm3d oder, indem du direkt ein Bild erzeugst (siehe /usr/share/doc/packages/netpbm/doc/ppm.html) : printf("P3\n# mandel.ppm\n400 600\n100\n"); printf(" $0$  % $d$   $0$  ", pixel( $a$ , $b$ ));
- (b) Durch geeignete Wahl des Bereichs von  $\text{Re}\{c\}$  und  $\text{Im}\{c\}$  lassen sich verschiedene Ausschnitte im Detail berechnen. Versuche eine grundlegende Eigenschaft von Fraktalen, die Selbstähnlichkeit, durch Wiederfinden des Apfelmännchens in einem Ausschnitt zu bestätigen.
- (c) Berechne alle Werte von Re $\{z\}$  für Im $\{c\} = 0$  und  $n = 100 200$  im Bereich  $\text{Re}\{c\}$ =[-2,0.25] und stelle  $\text{Re}\{z\}$  über  $\text{Re}\{c\}$  graphisch dar. Vergleiche das Bild mit dem Feigenbaum-Diagramm.

# 13. Aufgabe : Chaos III : Das Magnetpendel

Auch einfache physikalische Experimente führen häufig zu chaotischem Verhalten. Wir wollen das Magnetpendel, d.h. das Verhalten einer Stahlkugel an einem Pendel über drei Magneten untersuchen.

- (a) Das Programm magnetpendel.c berechnet die Pendelbewegung und Gesamtenergie fur ¨ einen festen Startpunkt. Versuche das Programm zu verstehen.
- (b) Stelle die Pendelbewegung für verschiedene Startpunkte graphisch dar.
- (c) Offensichtlich landet das Pendel am Ende immer uber einem der drei Magneten. ¨ Modifiziere das Programm so, dass es für jeden Startpunkt im Intervall  $x = [-1, 1]$  und y = [−1, 1] den Endmagneten (1, 2 oder 3) ausgibt. Stelle das Ergebnis graphisch dar (vgl. Apfelmännchen-Aufgabe.)
- (d) Wer möchte, kann das Programm auch für 2 oder 4 Magneten erweitern und sich die graphische Darstellung anschauen.

# 14. Aufgabe(\*) : Sudoku

Wir wollen ein  $C_{++}$ -Programm schreiben, dass uns die Arbeit abnimmt Sudokus zu lösen. Hier kurz die Regeln von Sudoku :

- (a) Es soll eine 9x9 Matrix mit den Zahlen  $1-9$  gefüllt werden
- (b) In jeder Zeile und Spalte, sowie in allen 9 3x3 Kästchen soll jede Zahl genau einmal vorkommen

Die Startprobleme lassen sich am besten als 9x9 Zahlenmatrix mit einer 0 für unbekannte Zahlen speichern. (siehe Beispiel-Sudokus).

- (a) Schreibe ein "Hello World!"-Programm in C++
- (b) Implementiere eine Klasse für eine Sudoku-9x9-Matrix mit alle notwendigen Methoden und Daten in einer eigenen Datei (z.B. Matrix.cc) und Header Matrix.h.
- (c) Kompiliere das Programm aus den einzelnen Dateien mittels eines Makefiles.
- (d) Schreibe die nötigen Methoden zur Ein- und Ausgabe der 9x9-Matrizen.
- (e) Uberlege dir einen Algorithmus um ein Sudoku-Puzzle zu lösen.
- (f) Versuche, den Lösungsalgorithmus zu implementieren und an den Beispielen zu testen.